# **Before You Begin**

## **System for Award Management (SAM)**

- 
- 

## **Procurement Technical Assistance Center (PTAC)**

Washington, D.C., Puerto Rico and Guam. They help businesses pursue and perform under contracts with the Department of Defense, other federal agencies, state and local governments and with government prime contractors. Most of the assistance the PTACs provide is free. PTAC support to businesses include registration in SAM, identification of contract opportunities, help understanding requirements and in preparing and submitting bids.

> To locate a PTAC in your area, visit: http://www.aptac-us.org/

## **DIBBS FAQ/Help Website:**

https://www.dibbs.bsm.dla.mil/refs/help/ dibbshelp.htm

## **DIBBS Helpdesk Email:**

dibbsbsm@dla.mil

## **cFolders & cFolders Customer Support:**

https://pcf1x.bsm.dla.mil/cfolders https://www.pdmd.dla.mil/cs/

## **Training Knowledge & Opportunities Seminars (TKOs):**

https://tko.dla.mil/

# **Acronyms Quick Reference List**

**Before You Begin<br>
System for Award Management (SAM)<br>
Vendors must be registered in SAM to acquire a<br>
DIBBS account. DIBBS completes certain<br>
DIBBS account. DIBBS completes certain<br>
The Alton Annual Demand Quality<br>
registr** ADR - Alternate Disputes Resolution ADQ - Annual Demand Quantity ADV - Annual Demand Value BOA - Basic Ordering Agreement BPA - Blanket Purchase Agreement BSM - Business Systems Modernization CAGE - Commercial and Government Entity CFR - Code of Federal Regulations DFARS - Defense Federal Acquisition Regulations Supplement DIBBS - DLA Internet Bid Board System DLA - Defense Logistics Agency DLAD - Defense Logistics Acquisition Directive DoDAAC - Department of Defense Activity Address Code DUNS - Data Universal Numbering System EBS - Enterprise Business Systems EDI - Electronic Data Interface FAR - Federal Acquisition Regulation FDTI - First Destination Transportation Initiative FOB - Free on Board FSC - Federal Supply Class IFB - Invitation for Bid MSC - Major Support Command NAFTA - North American Free Trade Agreement NAICS - North American Industry Classification System NIIN - National Item Identification Number NSN - National Stock Number P/N - Part Number PAR - Post Award Request PID - Procurement Item Description POC - Point of Contact PR - Purchase Request PTAC - Procurement Technical Assistance Center QAP - Quality Assurance Provisions SAM - System for Award Management RFID - Radio Frequency Identification RFP - Request for Proposal RFQ - Request for Quotation SBA - Small Business Administration SPI - Single Process Initiative SPRS - Supplier Performance Risk System TLS - Transport Layer Security USC - United States Code

## **Supplier Information Resource Center (SIRC):**

http://www.dla.mil/hq/informationoperations/business/ ebssupplierresources.aspx

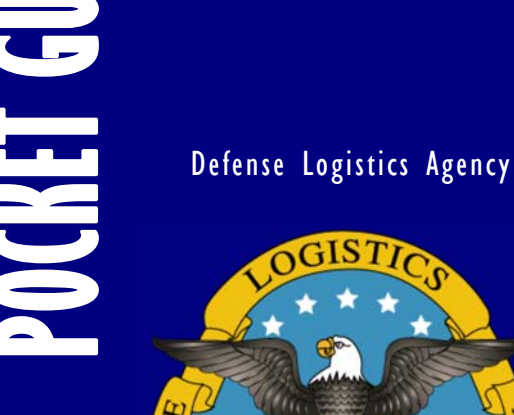

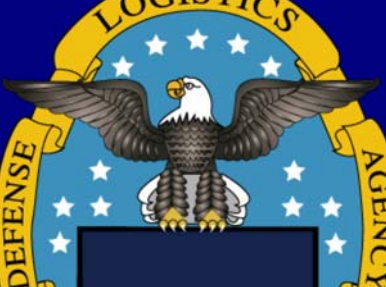

# **Internet Bid Board System (DIBBS)**

https://www.dibbs.bsm.dla.mil

## **Introduction**

The Defense Logistics Agency (DLA) Internet Bid Board System (DIBBS) is a web-based application that enables the supplier community to search for, view, and submit secure quotes on Request for Quotations (RFQs) for DLA items of supply. Through DIBBS, users can also search for, view, and upload proposals for Requests for Proposal (RFPs) and Invitations for Bid (IFB). Additionally, users can view awards and other procurement information. This Pocket Guide provides an overview of the DIBBS application and brief instructions for its use.

**Registration**<br>
Registration in both SAM and DII<br>
required to receive a login account<br>
word to conduct transactions over<br>
portions of DIBBS (e.g., submittire<br>
quotes on RFQs) and to register e<br>
for solicitation and award n Registration in both SAM and DIBBS is required to receive a login account and password to conduct transactions over the restricted portions of DIBBS (e.g., submitting electronic quotes on RFQs) and to register email addresses for solicitation and award notifications.

Detailed system requirements and instructions for registration can be found on the DIBBS Help Page at: https://www.dibbs.bsm.dla.mil/

- $\bullet$  Primary registration steps are as follows: On the DIBBS home page click the "Vendor Registration" link to begin the process.
- $\bullet$  A CAGE's registration will be processed immediately. A user ID will appear on the registration screen, and a temporary Personal Identification Number (PIN) will be sent separately to the email address of the identified Super User to enable the Super User to create a password. If a CAGE is already registered on DIBBS, the name and email address of the Super User will be provided. The Super User should be contracted to set up additional accounts for the CAGE.

# **What is the Super User?**

The supplier representative initiating the DIBBS registration process has the option to assign a representative as the Super User (the individual who controls the account), accept their SAM registration point of contact as the Super User, or designated himself/herself to act as the Super User for the CAGE. The Super User is the individual who controls the DIBBS account and has the ability to change the following:

- $\bullet$ The DIBBS Super User Password
- $\bullet$  Vendor Profile: Update DIBBS defaults, email accounts, and other business information
- $\bullet$  User(s) Account Profile: Add/Delete users, and modify user accounts.

## **Solicitation Searching Cuote Submission**

**Federal Supply Class (FSC):** The first four digits of an NSN identifying the group and class of an item (e.g., 5905).

**National Stock Number (NSN):** A 13-digit number consisting of the FSC for the item followed by a ninedigit identification number. This number is used to label and categorize each item that is stocked.

**Solicitation Number:** a 13-position alpha/numeric document identification number used to communicate government requirements to prospective suppliers.

**Purchase Request Number:** a 10-position numeric document identification number, which describes the required supplies so that procurement can be initiated.

**Nomenclature:** The basic noun designation by which an item is commonly known (e.g., filter element, fluid).

**Approved Part Number (P/N):** This search is for approved part numbers on NSN buys described by manufacturer's CAGE and part number.

**Approved CAGE:** This search is for approved CAGEs on NSN buys described by the manufacturer's CAGE and part number.

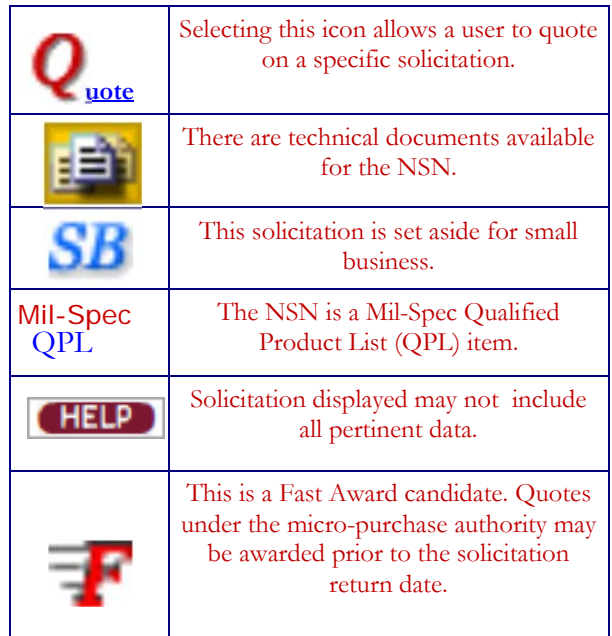

#### **Submitting Web Form Quotes**

- $\bullet$  Users must be registered and logged into DIBBS in order to submit quotes. User registration in SAM must be up to date.
- $\bullet$  After locating a solicitation using the RFQ search tool, click on the " **Q**uote" button. Users not logged on at this point will be prompted to do so then.
- $\bullet$  After completing the quote form and reviewing the synopsis for accuracy, click "Submit".
- $\bullet$  Users will receive a message indicating that the submission was "successful" or "unsuccessful".
- $\bullet$  Submitted quotes may be viewed until the contract is awarded/cancelled. Revisions to quotes submitted on behalf of a CAGE will overlay previously submitted quotes for the same requirement.

## **Batch Quoting**

Batch quoting allows quotes from the Request for Quotations to be batch loaded. Quotes are prepared off-line in a prescribed, comma delimited format that can be uploaded via the internet. See:

https://www.dibbs.bsm.dla.mil/Refs/help/Quoting/ Batch/Default.aspx

## **Quoting Input Assistance**

Complete quote input form as specified. For details on completing price data, product offer representation, or contract representation visit one of the following websites listed below:

> **Federal Acquisition Regulation:**  http://www.acquisition.gov/far/index.html

**Defense Federal Acquisition Regulations Supplement:**  https://www.acq.osd.mil/dpap/dars/dfarspgi/current/ index.html

**DLA Master Solicitation, Procurement Notes & Technical Quality Master List of Requirements:**  https://www.dla.mil/hq/acquisition/offers/ eprocurement.aspx

**Small Business Representation:**  http://www.sba.gov/content/determining-business-size

**Defense Logistics Acquisition Directive**: http://www.dla.mil/hq/acquisition/offers/dlad.aspx